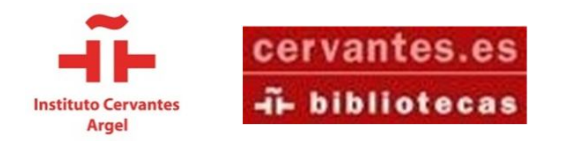

**¿Por dónde empiezo mi trabajo final de estudios?**  Argel, biblioteca Max Aub. 2015

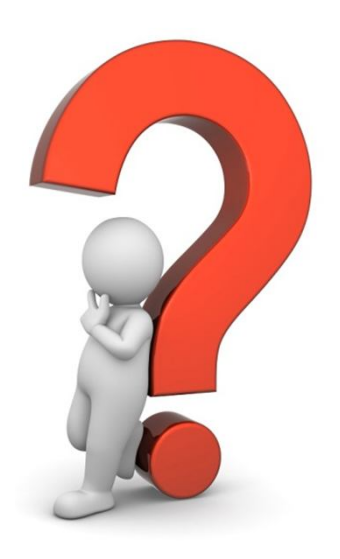

## ¿Por dónde empiezo mi trabajo final de estudios?

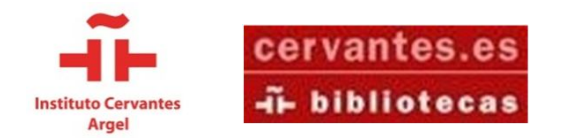

**¿Por dónde empiezo mi trabajo final de estudios? – Elección de tema** Argel, biblioteca Max Aub. 2015

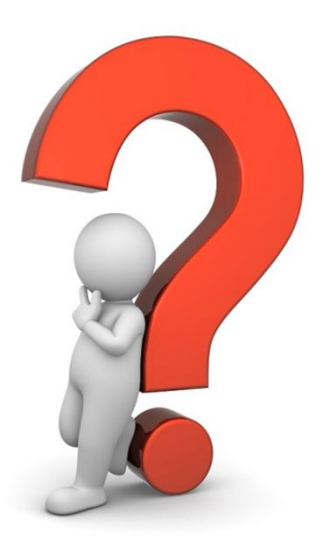

### Claves para la elección del tema y los comienzos investigadores

Por Pilar Llorente Torres

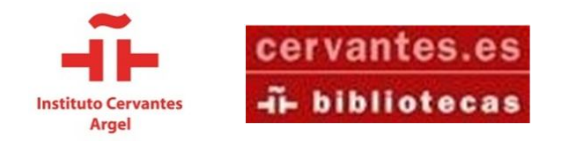

## Hasta el viaje más largo comienza con el primer paso.

## Las nuevas ideas siempre nacen de otras: Habla y escribe

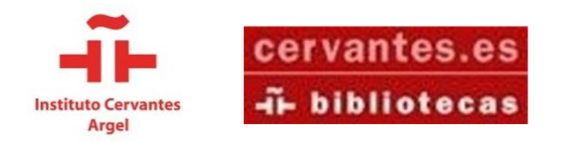

## Estudia tus necesidades

Piensa en qué necesitas y qué tienes ya: ordenador, acceso a internet, conocimientos, personas que te ayuden, dinero, tiempo …

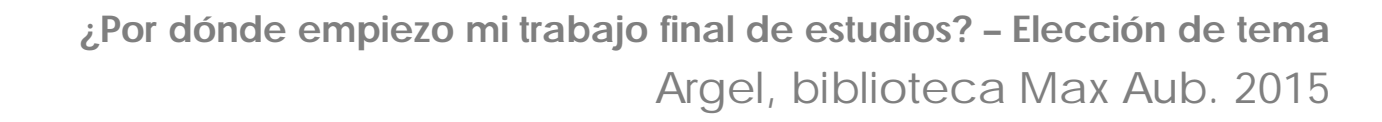

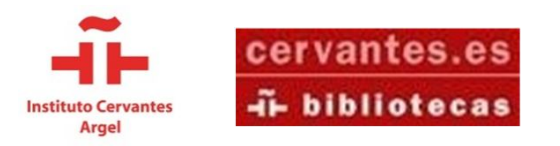

# Principios que te ayudan a saber si has encontrado tu tema:

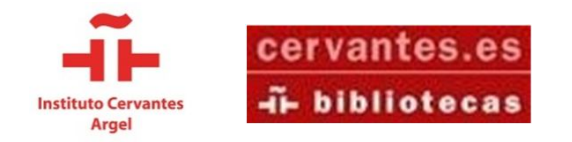

1. **La idea debe surgir de ti misma**, de tu vida, de tus lecturas, de tus intereses…

2. **Analiza** cualquier idea que tengas, no las

rechaces de inmediato. ANOTA.

3. No te presiones, las ideas al principio son todas

vagas se deben **aclarar en el camino**.

4**. Confía** en tus ideas.

5**. Las ideas** para que sean **motivadoras han de ser inalcanzables, imposibles,** enormes: persíguelas.

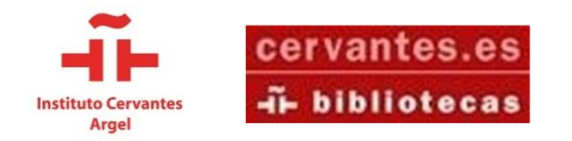

## ¿Cómo reconocer qué estamos ante la idea de nuestra tesis?

Que te apasione

#### Que esté relacionada con tu profesión

Que tengas conocimientos de ello

Que tengas acceso a la información

**Confía en ti y en tu idea. Busca el equilibrio entre todos estos criterios**.

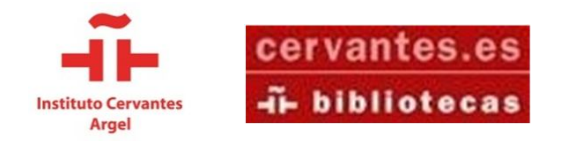

## ¿Qué tengo qué hacer para comenzar?

#### - Realiza un estudio preliminar de qué se ha

investigado ya, qué es lo qué sé….

- Escribe la justificación

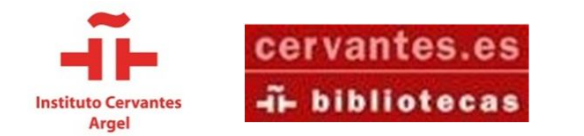

**¿Por dónde empiezo mi trabajo final de estudios? – Fuentes documentales** Argel, biblioteca Max Aub. 2015

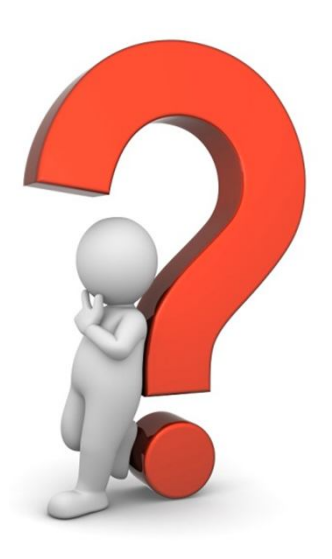

### Fuentes documentales y herramientas de acceso a la información

Por María Muñoz Coronado

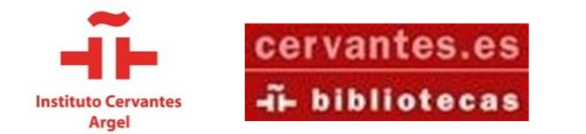

**¿Por dónde empiezo mi trabajo final de estudios? – Fuentes documentales** Argel, biblioteca Max Aub. 2015

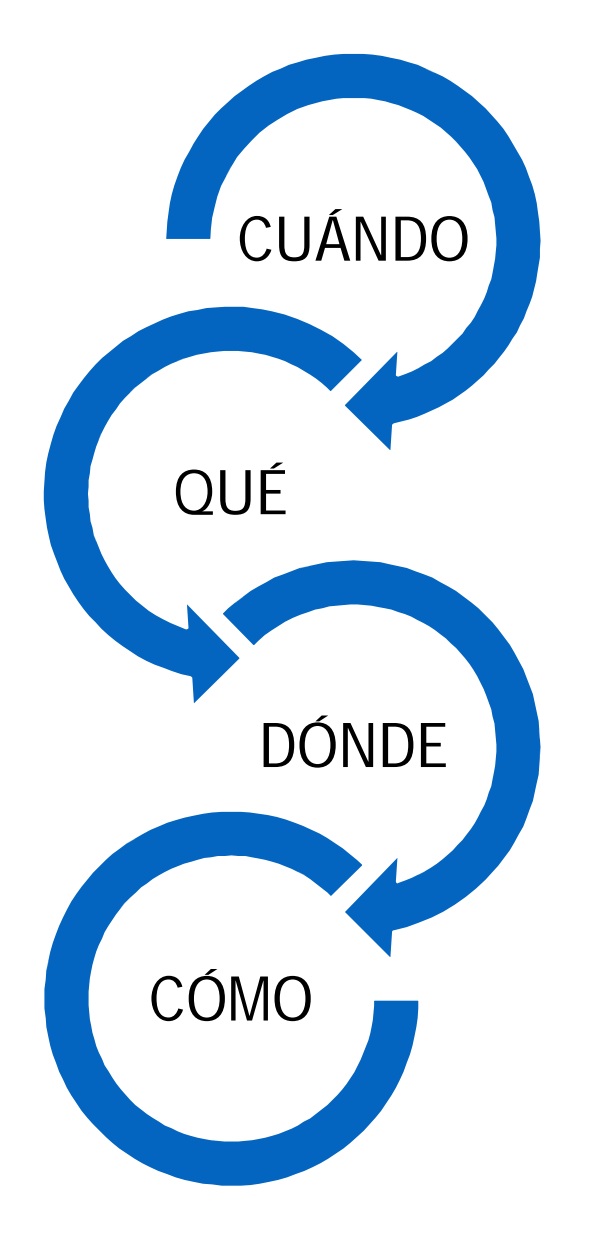

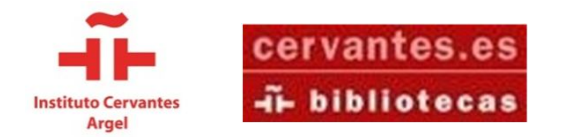

### CUÁNDO

#### 1. PREVIO – RASTREO DOCUMENTAL Fuentes documentales más generales.

#### 2. DURANTE LA INVESTIGACIÓN Documentos concretos y fuentes documentales específicas.

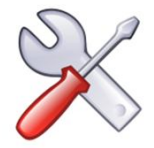

CONSEJO: Anotad todas las fuentes consultadas desde el principio. Facilitarán el trabajo a la hora de citar y realizar la bibliografía.

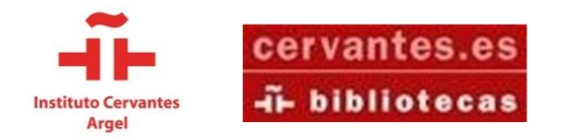

#### **QUE**

Para elegir las fuentes a las que dirigirnos, tendremos en cuenta:

Tipos de **documentos**: monografías, artículos, tesis, memorias, encuestas, películas, fuentes orales (entrevistas, testimonios), páginas webs, actas de congreso etc.

VARIABLE DE TIEMPO. Los hechos se convierten en información con el paso del tiempo. Medios de actualidad $\rightarrow$ artículos/tesis $\rightarrow$ libros $\rightarrow$ enciclopedias.

- EJEMPLOS: la expulsión de los árabes de España / Independencia de
- ÿ Argelia1962-1963 en la prensa española/ Nueva ley de educación LOMCE (ley Wert)

#### VARIABLE TEMÁTICA. El tema nos direcciona hacia las fuentes.

 $\mathcal{C}'$ 

EJEMPLOS: Subtítulos en árabe de películas de Buñuel/ Trazas de los menorquines que vivían en Argel / La lectura en jóvenes españoles hoy (encuesta de población activa del CIS) / Discurso al árabe pronunciado en la ONU en 2004

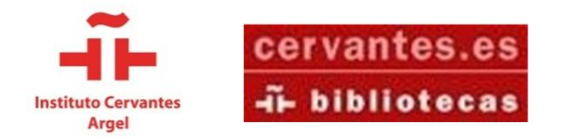

#### DÓNDE

### 1. CATÁLOGOS / BASES DE DATOS

### 2. REPOSITORIOS DOCUMENTALES

#### 3. RECOLECTORES

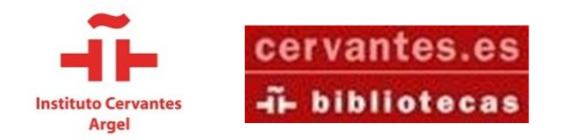

## CATÁLOGOS / BASES DE DATOS

#### • **Red de Bibliotecas del Instituto Cervantes:**

Catálogo RBIC: préstamo, P. Interbibliotecario y préstamo digital. Recursos electrónicos de acceso restringido (usuarios con carné): **DIGITALIA** (libros a texto completo) y PRISMA. http://www.cervantes.es/bibliotecas\_documentacion\_espanol/recursos\_en \_linea/recursos\_electronicos.htm

- **Dialnet:** revistas académicas http://dialnet.unirioja.es/
- **Rebium**: Bibliotecas universitarias españolas http://rebiun.absysnet.com

• **Teseo**: base de datos de tesis de Universidades de España -

http://www.educacion.es/teseo

BIBLIOTECAS DIGITALES:

• **Hemeroteca Nacional** de España

http://www.bne.es/es/Catalogos/HemerotecaDigital/

• **Biblioteca Miguel de Cervantes**

http://www.cervantesvirtual.com/

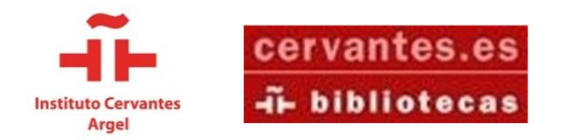

### REPOSITORIOS

Sitio web centralizado donde se almacena y mantiene **información digital**. Algunos a señalar:

- **Universidad Autónoma de Madrid**  https://repositorio.uam.es/
- **Gredos -** Universidad de Salamanca- http://gredos.usal.es/jspui/
- **Eprints -** Universidad Complutense- http://eprints.ucm.es/
- **RUA -** Universidad de Alicante- http://rua.ua.es/
- **Recolector de Universidades catalanas -** http://www.tesisenred.net/
- **CSIC** http://digital.csic.es/

• **RECOLECTA**: plataforma que agrupa a todos los repositorios científicos nacionales - http://recolecta.fecyt.es/repositorios-recolectados

BUSCADOR DE REPOSITORIOS

**Españoles -** http://www.accesoabierto.net/repositorios/ **Internacionales -** OPENDOAR (sale listado Argelia) http://www.opendoar.org/ ; http://www.opendoar.org/countrylist.php ROAR: http://roar.eprints.org/

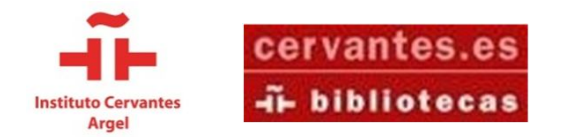

#### RECOLECTORES

Puede ser de bibliotecas o de repositorios. No ofrecen el documento pero te indican dónde encontrarlo.

• Hispania: Recolector de repositorios y bibliotecas de España http://roai.mcu.es/es/consulta/busqueda.cm. Su homólogo europeo es Europeana.

• Oalster: buscador en bibliotecas de todo el mundo http://oaister.worldcat.org/

• Google Académico - http://scholar.google.es/

Listado de recolectores y repositorios (Univ. Salamanca) http://bibliotecas.usal.es/repositorios-y-recolectores

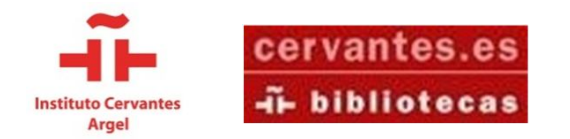

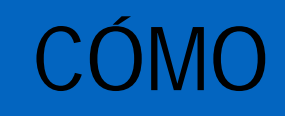

1. Vacío documental VERSUS ruido documental.

2. Dependiendo de la concreción de nuestra búsqueda, elegir : Búsqueda simple o búsqueda experta.

- 3. Utilizar métodos de búsqueda como:
- Entrecomillado "": búsqueda exacta (Ej. "Guerra Civil española")
- Asterisco\* : búsqueda de familias de palabras (Ej. Filolog\*)
- 4. Utilizar operadores booleanos
- -AND: entre medias de dos términos que queremos que aparezcan -OR: entre medias de dos términos en el que queremos que aparezca uno u otros u ambos

-NOT: cuando queremos específicamente que ese término no aparezca

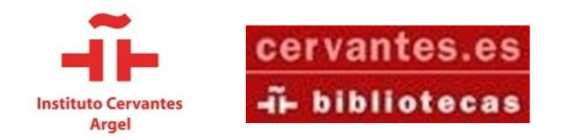

**¿Por dónde empiezo mi trabajo final de estudios? – Fuentes documentales** Argel, biblioteca Max Aub. 2015

# ¡Muchas gracias por vuestra atención!

bibarg@cervantes.es

pilucallorente@hotmail.com